Sharp XE-A407 XE-A43S Operation Programming Manual

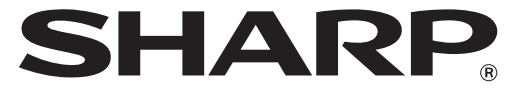

## **ELECTRONIC CASH REGISTER**

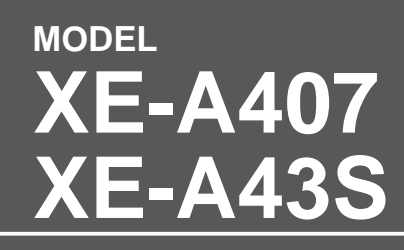

## **INSTRUCTION MANUAL**

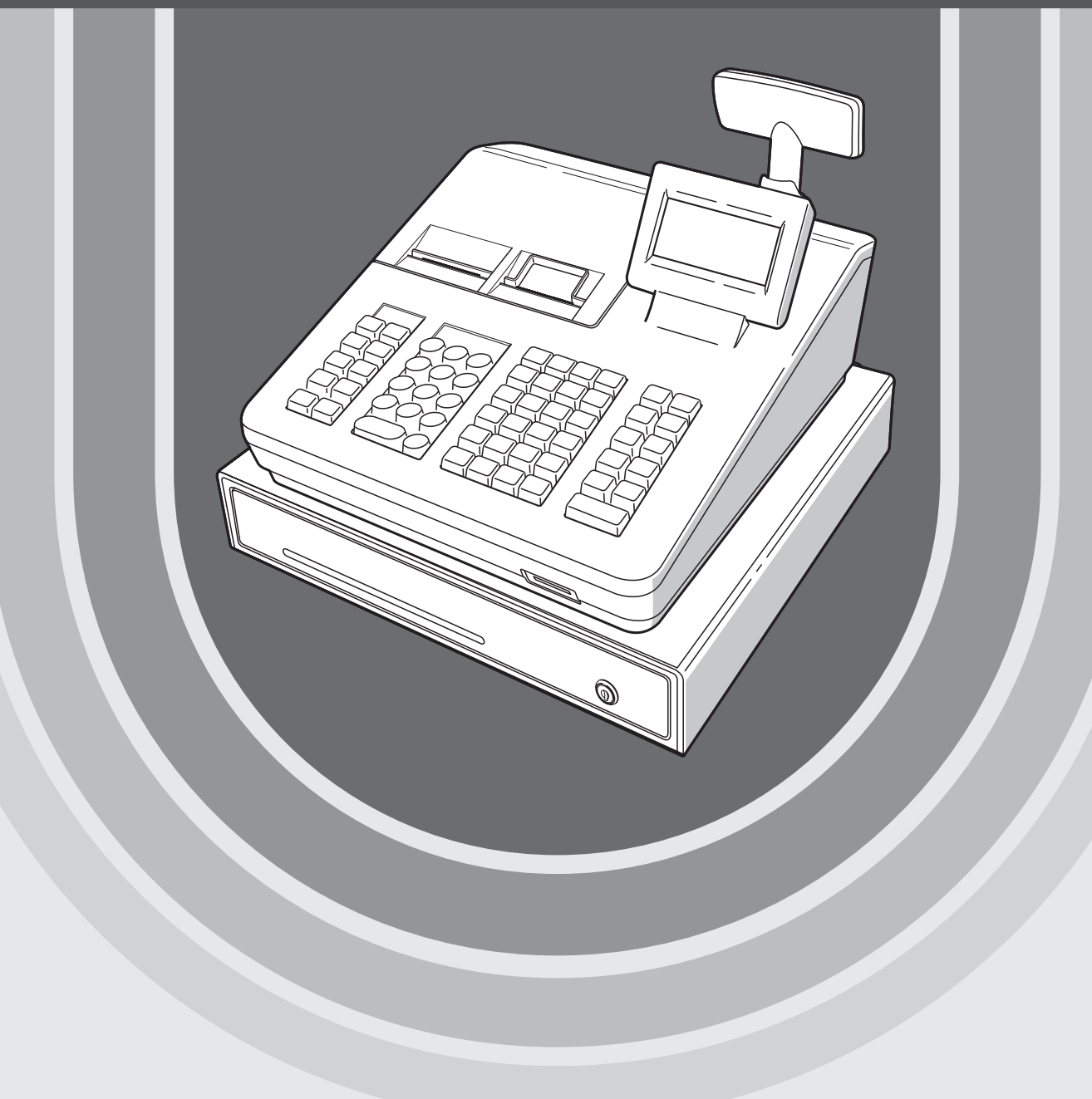

Download from Www.Somanuals.com. All Manuals Search And Download.

## **CONTENTS**

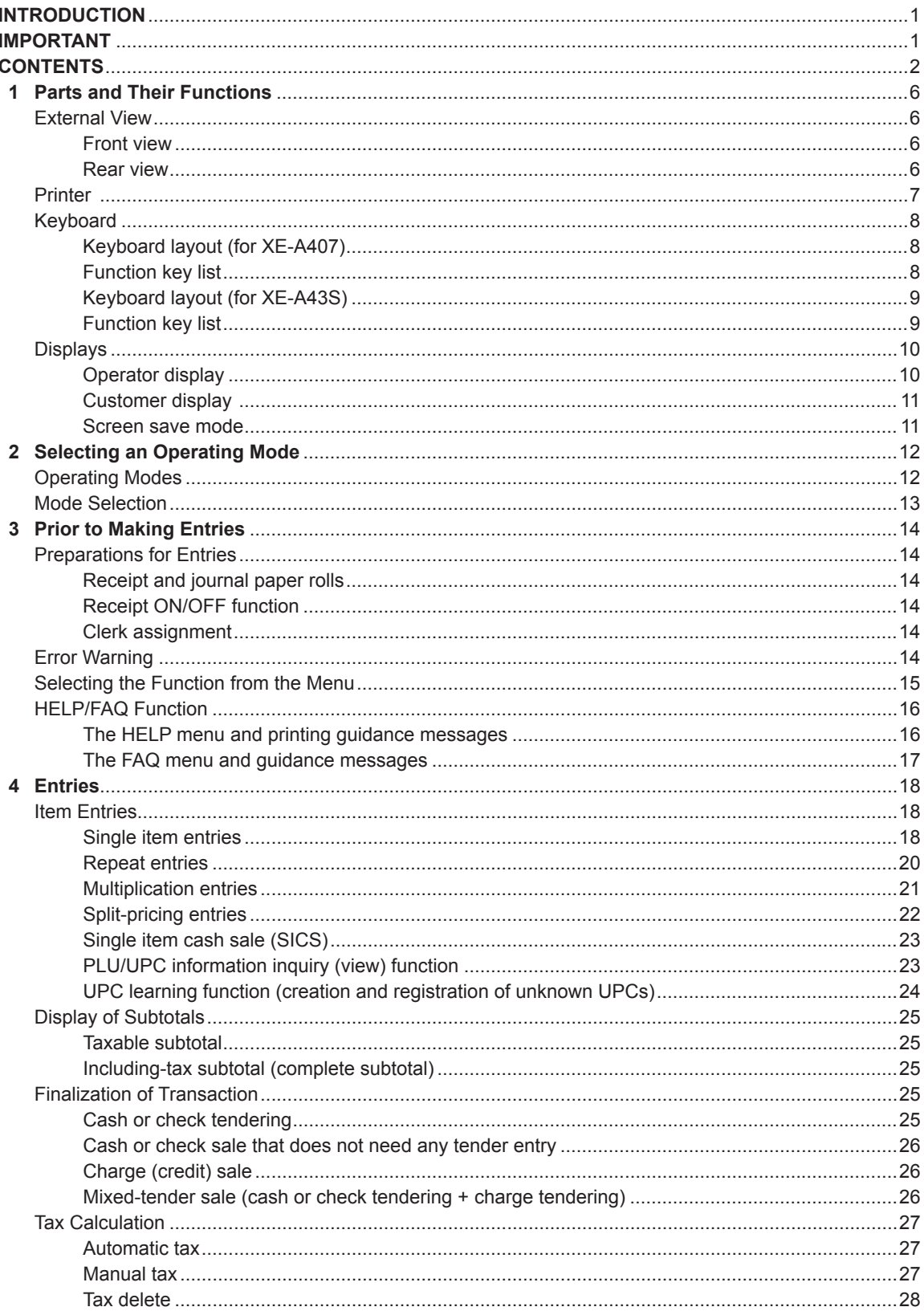

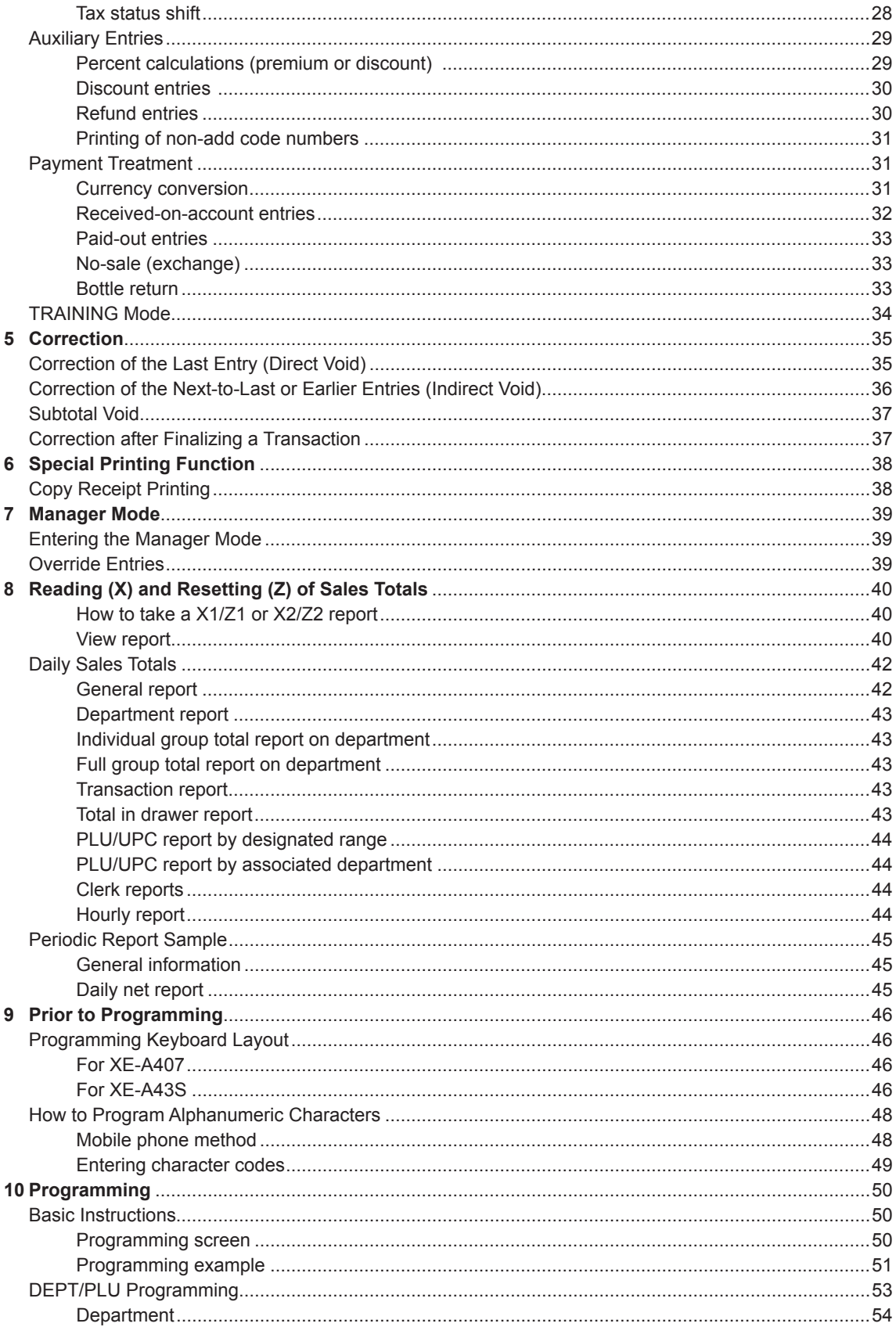

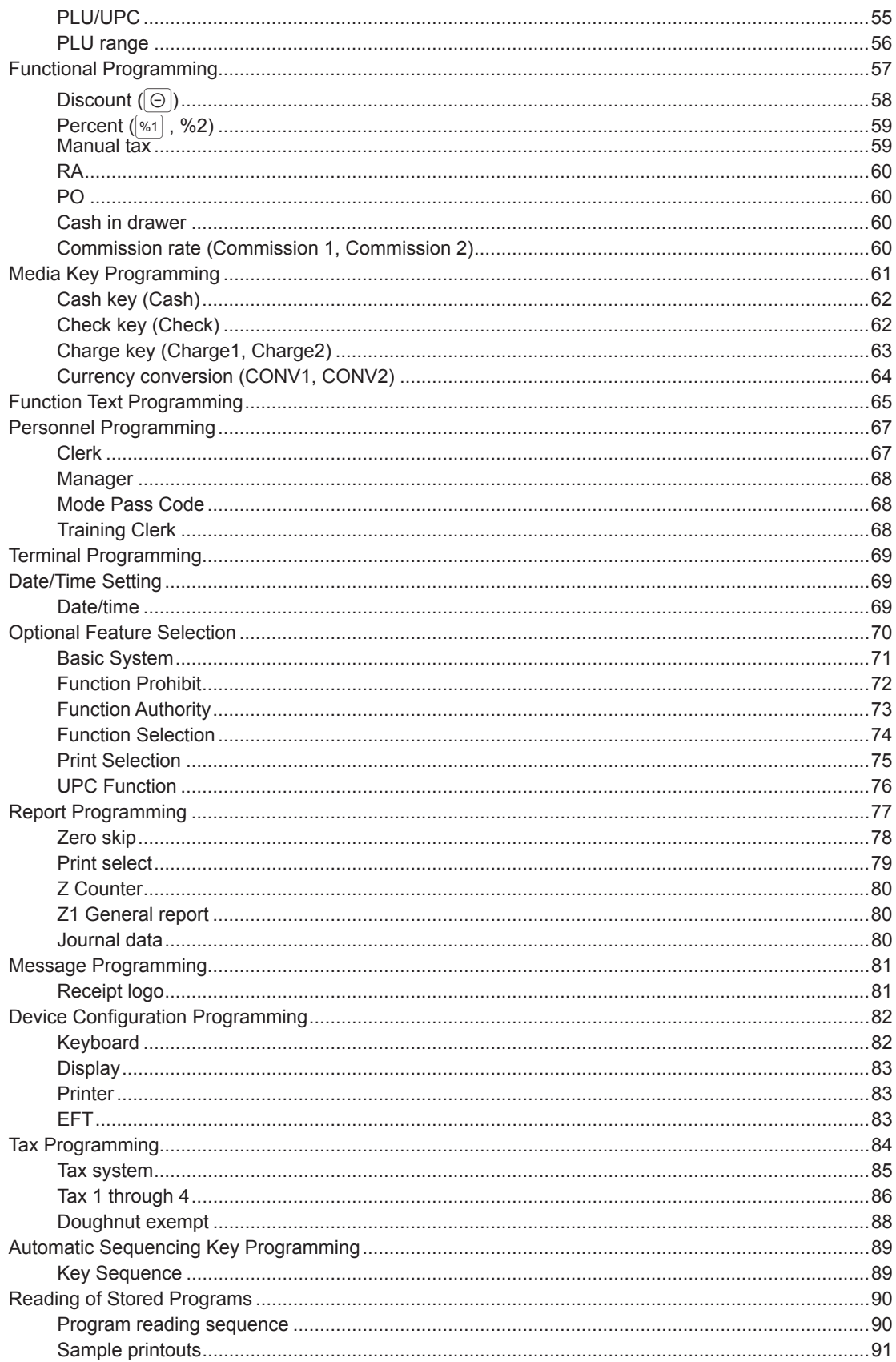

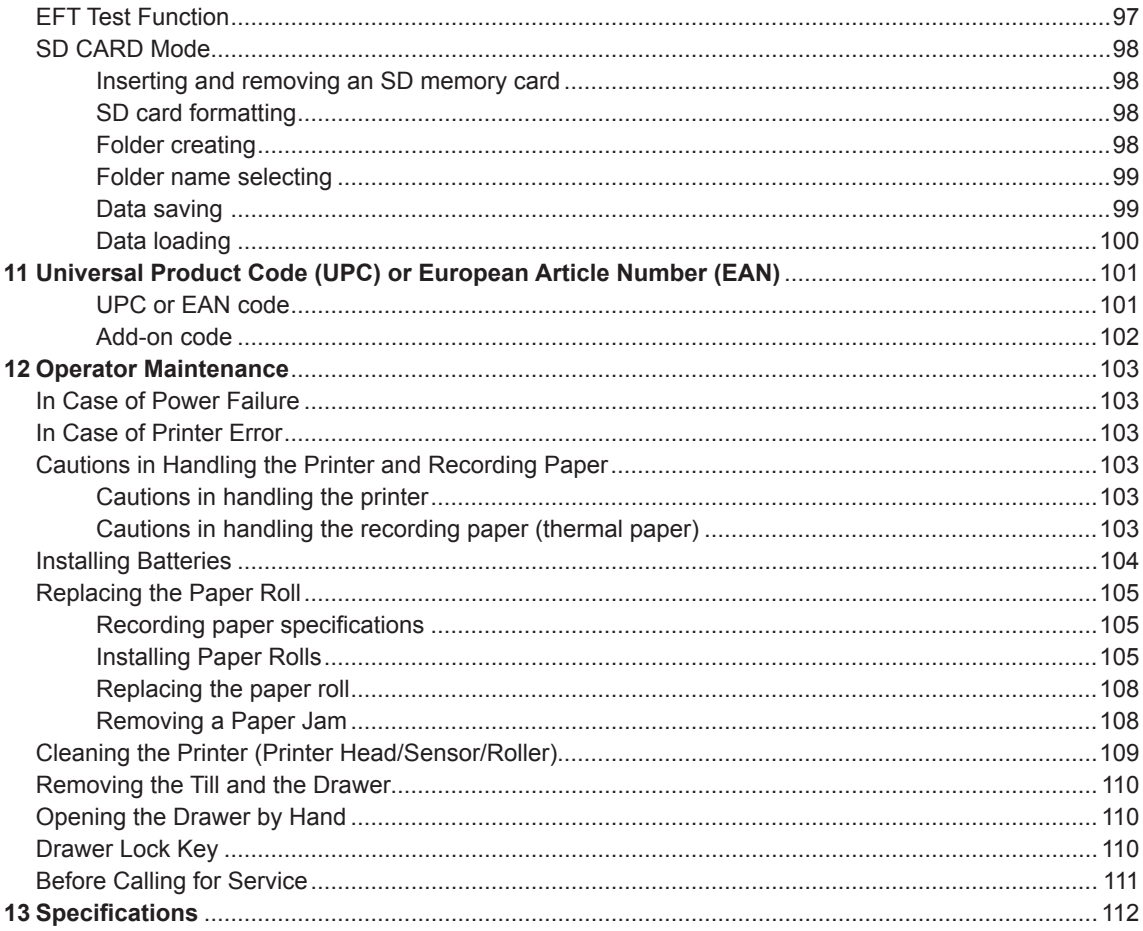

This is a "Table of Contents preview" for quality assurance

The full manual can be found at http://the-checkout-tech.com/estore/catalog/

## We also offer free downloads, a free keyboard layout designer, cable diagrams, free help and support.

*http://the-checkout-tech.com : the biggest supplier of cash register and scale manuals on the net*

Download from Www.Somanuals.com. All Manuals Search And Download.

Free Manuals Download Website [http://myh66.com](http://myh66.com/) [http://usermanuals.us](http://usermanuals.us/) [http://www.somanuals.com](http://www.somanuals.com/) [http://www.4manuals.cc](http://www.4manuals.cc/) [http://www.manual-lib.com](http://www.manual-lib.com/) [http://www.404manual.com](http://www.404manual.com/) [http://www.luxmanual.com](http://www.luxmanual.com/) [http://aubethermostatmanual.com](http://aubethermostatmanual.com/) Golf course search by state [http://golfingnear.com](http://www.golfingnear.com/)

Email search by domain

[http://emailbydomain.com](http://emailbydomain.com/) Auto manuals search

[http://auto.somanuals.com](http://auto.somanuals.com/) TV manuals search

[http://tv.somanuals.com](http://tv.somanuals.com/)